# Office of the Maricopa County<br>School Superintendent

## **Warrant Void/Stop Request**

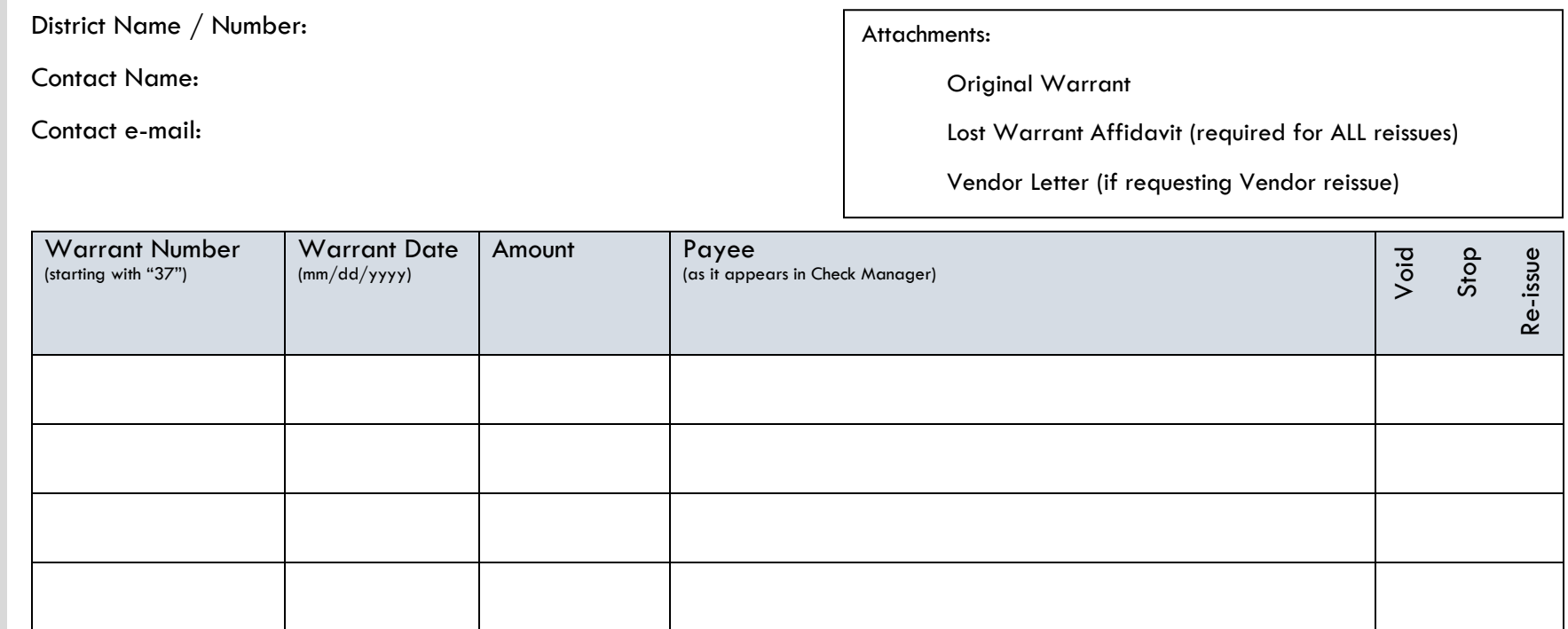

Notes:

District Approver: Date: Date:

*For Internal Use Only*

Clerk of Board Date: Void Report Date:

### **Office of the Maricopa County School Superintendent**

#### **Warrant Void/Stop Request Instructions**

To Void/Stop a warrant issued by the Maricopa County School Superintendent's Office (MCSS) the district must use the following procedures.

- 1) A completed Warrant Void/Stop Request must be submitted by the district to the Finance Desk [\(FinanceDesk@maricopa.gov\)](mailto:FinanceDesk@maricopa.gov) prior to ANY OTHER ACTION.
- 2) MCSS Finance Desk will Void/Stop the warrant with the Maricopa County Treasurer's Office (MCTO).
- 3) MCSS Finance Desk will notify the district when the Void/Stop has been completed and take any other appropriate action in Infinite Visions as needed.
- 4) If MCSS is reissuing the warrant for any reason the Maricopa County Clerk of the Board must authorize the reissue.

#### **Using the Void/Stop Request form**

**Original Warrant:** When requesting a Void the original warrant MUST be returned to MCSS. The district may start the request to void a warrant if they are currently in possession of the warrant with the intent to return it to MCSS.

**Lost Warrant Affidavit:** In instances where the warrant has been lost the payee must submit a request to reissue the warrant with a "School Funded Lost Warrant Affidavit" (available at [https://schoolsup.org/payrollservices\)](https://schoolsup.org/payrollservices).

**Vendor Letter:** In instances where a reissued warrant is for a vendor a letter must be submitted by the vendor indicating that the requestor is authorized to request a reissue for that vendor. For example, a reissued warrant for "ACE Hardware" can only be requested by a legitimate employee of ACE Hardware.

**Warrant Number:** Enter the full 10-digit warrant number (red text in upper right of the warrant) that begins with 37. Do not enter the control number or check number from the Infinite Visions Check Manager.

**Warrant Date:** Enter the date of the warrant. Warrants over a year old are considered stale and should not be submitted.

**Payee:** Enter the Payee as it appears in the Infinite Visions Check Manager

**Void/Stop:** While Infinite Visions only recognizes a "Void" process, MCTO and the Bank differentiates between a Void and a Stop. If the warrant is in possession of the district or MCSS it is considered a

VOID. If the warrant is missing then you should request a STOP which prevents the warrant from being paid by the bank if it resurfaces.

**Re-Issue:** If the district is requesting a re-issue of the warrant the Finance Desk will submit the required paperwork to the Maricopa County Clerk of the Board to authorize the re-issue. This process could take up to 2 week and should only be done if absolutely necessary. It is much faster to request a void and then reissue on a new voucher within Infinite Visions.